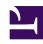

# **GENESYS**

This PDF is generated from authoritative online content, and is provided for convenience only. This PDF cannot be used for legal purposes. For authoritative understanding of what is and is not supported, always use the online content. To copy code samples, always use the online content.

## Interaction Server Private Edition Guide

Interaction Server (IXN) metrics and alerts

### Contents

- 1 Metrics
- 2 Alerts

Find the metrics Interaction Server (IXN) exposes and the alerts defined for Interaction Server (IXN).

| Service                     | CRD or annotations? | Port                      | Endpoint/Selector                                                                                                    | Metrics<br>update<br>interval |
|-----------------------------|---------------------|---------------------------|----------------------------------------------------------------------------------------------------|-------------------------------|
| Interaction<br>Server (IXN) | PodMonitor          | 13131,<br>13133,<br>13139 | option ixnServer.ports.health - default port 13131 - Endpoint: "/health/ prometheus/all"  option ixnNode.ports.default - default port 13133 - Endpoint: "/metrics"  option ixnVQNode.ports.health - default port 13139 - Endpoint: "/metrics"  Note: The above options are references to ports that match endpoints. Use these options to perform the associated query. | Default                       |

#### Metrics

This table includes IXN Server metrics and IXN Node metrics. IXN Node metrics begin with the prefix ixnnode.

**Note**: There are more metrics than the ones listed in the table. However, only the metrics listed in the table are supported.

| Metric and description                                                                                   | Metric details                                                                                  | Indicator of          |
|----------------------------------------------------------------------------------------------------|-------------------------------------------------------------------------------------------------|-----------------------|
| ixn_health_info_current_clients Indicates the number of clients that are connected to IXN at the moment. | Unit: Amount  Type: Gauge Label: None Sample value: 5                                           | Workload              |
| ixn_health_info_current_routers Indicates the number of 'connected to' IXN routers.                      | Unit: Amount Type: Gauge Label: None Sample value: 1                                            | Workload, Operability |
| <pre>ixn_health_info_client_count { client_type_name="Agent application" }</pre>                         | Unit: Amount  Type: Gauge Label: client_type_name. See the metric description for more details. | Workload              |

| Metric and description                                                                                                    | Metric details                                                                                                 | Indicator of          |
|----------------------------------------------------------------------------------------------------|----------------------------------------------------------------------------------------------------|-----------------------|
| Indicates the number of clients with specified type, connected to IXN.  Label descriptions:  • client_type_name - type of connected clients. Possible values are:  • Unknown  • Proxy  • Agent application  • Media server  • Reporting engine  • Routing engine  • Universal router  • Third party client.                                                                                                    | Sample value: 101                                                                                              |                       |
| ixn_health_info_router_total_su { router_name="URServer" }  Indicates the total number of interactions that have been submitted to the router.  Label descriptions:  router_name - the name of the router into which the interactions have been submitted.                                                                                                    | Unit: Amount  Type: Counter Label: router_name. See the metric description for more details.  Sample value: 33 | Workload, Operability |
| <pre>ixn_health_info_router_strategy { router_name="URServer",     strategy_name="AAAstarterStr     strategy_tenant="1" }  Indicates the number of strategies with     specified name loaded into a specified     router.  Label descriptions:  • router_name - the name of     the router into which the     interactions are loaded  • strategy_name - name of     strategy  • strategy_tenant - tenant     number</pre> |                                                                                                    | Workload              |

| Metric and description                                                                                                    | Metric details                                                                                                    | Indicator of          |
|----------------------------------------------------------------------------------------------------|----------------------------------------------------------------------------------------------------|-----------------------|
| <pre>ixn_health_info_router_current { router_name="URServer" }  Indicates the current capacity of a specified router - the number of interactions, not including those already submitted, that can be submitted into the router.  Label descriptions: router_name - name of router.</pre>                                                                                        | Capacity  Unit: Amount  Type: Gauge Label: router_name. See the metric description for more details.  Sample value: 987 | Workload, Operability |
| <pre>ixn_health_info_router_currentl { router_name="URServer" } Indicates the number of interactions that are in a specified router. Label descriptions: router_name - name of router.</pre>                                                                                                    | y_submitted Unit: Amount  Type: Gauge Label: router_name. See the metric description for more details. Sample value: 13 | Workload, Operability |
| ixn_health_info_current_strateg Indicates number of strategies which are associated with active submitters.                                                                                                    | Unit: Amount Type: Gauge Label: None Sample value: 11                                                                   | Workload              |
| <pre>ixn_health_info_router_max_sub { router_name="URServer" }  Indicates the maximum capacity of specified router - the number of interactions, that can be submitted into the router.  Label descriptions:  • router_name - name of router.  ixn_health_info_router_max_submitted = ixn_health_info_router_currently_submitted + ixn_health_info_router_current_capacity</pre> | Unit: Amount  Type: Gauge Label: router_name. See the metric description for more details.  Sample value: 1000          | Workload, Operability |
| ixn_health_info_current_databa Indicates the current database requests queue length.                                                                                                    | SUnit: Amount<br>se_requests<br>Type: Gauge<br>Label: None<br>Sample value: 0                                           | Workload, Operability |
| ixn_health_info_total_database_ Indicates the number of processed database requests from IXN application start till current moment.                                                                                                    | ridqitesits.ount  Type: Counter Label: None Sample value: 75                                                            | Workload, Operability |
| ixn_health_info_current_databa Indicates the current number of DB connections.                                                                                                    | SU_rionAenctions  Type: Gauge Label: None                                                                               | Workload, Operability |

| Metric and description                                                                                                    | Metric details                                                                          | Indicator of           |
|----------------------------------------------------------------------------------------------------|-----------------------------------------------------------------------------------------|------------------------|
|                                                                                                    | Sample value: 5                                                                         |                        |
| ixn_health_info_total_database                                                                                                    | deaidlocksunt                                                                           |                        |
| Indicates the total number of database queries that end up with a deadlock for all the time since IXN started.                                                                                                    | Type: Counter<br>Label: None<br>Sample value: 0                                         | Workload, Operability  |
| ixn_health_info_router_strategy<br>{ router_name="URServer",<br>strategy_name="AAAStarterToostrategy_tenant="1" }                                                                                                    |                                                                                         |                        |
| Indicates the Unix timestamp when last interaction has been submitted to router for specified strategy.                                                                                                    | Unit: Unix timestamp                                                                    |                        |
| Label descriptions:                                                                                                    | Type: Gauge Label: router_name, strategy_name,                                          | Workload, Operability  |
| <ul><li>router_name - name of router;</li></ul>                                                                                                    | strategy_tenant. See the metric description for more details.  Sample value: 1618322383 | Transcrut, operations, |
| <ul> <li>strategy_name - name of<br/>strategy;</li> </ul>                                                                                                    | Sample value: 1010322303                                                                |                        |
| <ul> <li>strategy_tenant - tenant<br/>number.</li> </ul>                                                                                                    |                                                                                         |                        |
| ixn_health_info_queue_media_w {    queue_name="AAAstarterQueue    queue_tenant="1",    media_name="chat" }  Indicates the current number of    interactions with specified media type    that are waiting for processing in a    specified queue.  Label descriptions:     queue_name - name of    queue;     queue_tenant - tenant    number; |                                                                                         | Workload               |
| <ul> <li>media_name - media type.</li> <li>Note: This value is provided in Pulse as well.</li> </ul>                                                                                                    |                                                                                         |                        |
| <pre>ixn_health_info_agent_logged_i { agent tenant="1" }</pre>                                                                                                    | ո <b>բշար</b><br>Մարդ Amount                                                            |                        |
| Indicates the current number of logged in agents.                                                                                                    | Type: Gauge Label: agent_tenant. See the metric                                         | Workload               |
| Label descriptions:                                                                                                    | description for more details.  Sample value: 565                                        |                        |

| Metric and description                                                                                                    | Metric details                                                                                                    | Indicator of          |
|----------------------------------------------------------------------------------------------------|----------------------------------------------------------------------------------------------------|-----------------------|
| agent_tenant - tenant number.                                                                                                    |                                                                                                    |                       |
| ixn_health_info_queue_media_in { queue_name="toAgent",  queue_tenant="1",  media_name="chat" }  Indicates the number of the interactions  with specified media type from a  specified queue being routed.  Label descriptions:  • queue_name - name of queue  • queue_tenant - tenant  number  • media_name - media type                                                                                                  | Unit: Amount  Type: Gauge Label: queue_name, queue_tenant, media_name. See the metric description for more details. Sample value: 10 | Workload, Operability |
| ixn_health_info_queue_media_o { queue_name="toAgent",  queue_tenant="1",  media_name="chat" }  Indicates the number of the interactions  with specified media type from specified  queue being handled by agents.  Label descriptions:  • queue_name - name of queue  • queue_tenant - tenant  number  • media_name - media type                                                                                          | Unit: Amount  Type: Gauge Label: queue_name, queue_tenant, media_name. See the metric description for more details. Sample value: 5  | Workload, Operability |
| ixn_health_info_queue_media_c { queue_name="toAgent",   queue_tenant="1",   media_name="chat" }  Indicates the number of interactions with   specified media type that are waiting   processing in specified queue and were   never delivered to agent.  Label descriptions:    queue_name - name of queue    queue_tenant - tenant   number    media_name - media type  Note: This value is provided in Pulse as   well. | Unit: Amount  Type: Gauge Label: queue_name, queue_tenant, media_name. See the metric description for more details.  Sample value: 2 | Workload, Operability |
| ixn_health_info_queue_media_ir                                                                                                    | <b>_lpmdce/ssing</b> nt                                                                                                    | Workload, Operability |

| Metric and description                                                                                                    | Metric details                                                                                                    | Indicator of          |
|----------------------------------------------------------------------------------------------------|----------------------------------------------------------------------------------------------------|-----------------------|
| { queue_name="toAgent", queue_tenant="1", media_name="chat" }  Indicates the sum of the interactions with specified media type from specified queue being routed by routers and being handled by agents.  Label descriptions:  queue_name - name of queue  queue_tenant - tenant                                                                                               | Type: Gauge Label: queue_name, queue_tenant, media_name. See the metric description for more details.                                       |                       |
| number  • media_name - media type  ixn_health_info_queue_media_in_processing  = ixn_health_info_queue_media_in_router  + ixn_health_info_queue_media_on_agent                                                                                                    | Sample value: 15                                                                                                    |                       |
| <b>Note</b> : This value is provided in Pulse as well.                                                                                                    |                                                                                                    |                       |
| ixn_health_info_router_strategy { router_name="URServer",     strategy_name="AAAStarterTo/strategy_tenant="1" }  Indicates the number of interactions     which are submitted to specified router     by specified strategy at the moment.  Label descriptions:  • router_name - name of router  • strategy_name - name of     strategy  • strategy_tenant - tenant     number | Unit: Amount  Type: Gauge Label: router_name, strategy_name, strategy_tenant. See the metric description for more details.  Sample value: 3 | Workload, Operability |
| ixn_health_info_router_strategy { router_name="URServer",     strategy_name="AAAStarterToAstrategy_tenant="1" }  Indicates the number of interactions that can be submitted more to specified router by specified strategy.  Label descriptions:  • router_name - name of router • strategy_name - name of strategy • strategy_tenant - tenant number                          |                                                                                                    | Workload, Operability |

| Metric and description                                                                                                    | Metric details                                                                                                 | Indicator of          |
|----------------------------------------------------------------------------------------------------|----------------------------------------------------------------------------------------------------|-----------------------|
| ixn_health_info_router_strategy { router_name="URServer",     strategy_name="AAAStarterToostrategy_tenant="1" }  Indicates the number of interactions that     were submitted to specified router by     specified strategy since IXN app start till     now.  Label descriptions:  • router_name - name of router  • strategy_name - name of     strategy  • strategy_tenant - tenant     number                                    |                                                                                                    | Workload, Operability |
| ixnnode_interactions_pulled_to                                                                                                    | tal                                                                                                    |                       |
| Indicates the total number of the interactions pulled for the specific strategy. <b>Label descriptions</b> :  strategy - The name of the strategy for which interactions are pulled.                                                                                                    | Unit: Amount  Type: Counter Label: strategy. See the metric description for more details.  Sample value:       | Workload, Operability |
| ixnnode_routing_sessions_curred Indicates the current number of the routing sessions in routing.                                                                                                    | Type: Gauge Label: None Sample value:                                                                          | Workload              |
| ixnnode_all_instructions_receiv Indicates the total number of instructions (of any type) received from ORS service.                                                                                                    | ed_tittalmount Type: Counter Label: None Sample value:                                                         | Workload, Operability |
| <ul> <li>ixnnode_routing_instructions_relations</li> <li>Indicates the total number of received routing instructions.</li> <li>Label descriptions:         <ul> <li>strategy - The name of the strategy for which routing instructions is received.</li> <li>type - The type of the instruction. It takes values "terminal" and "nonterminal". Terminal instructions are RequestDeliver, RequestPlaceInQueue,</li> </ul> </li> </ul> | Unit: Amount  Type: Counter Label: strategy, type. See the metric description for more details.  Sample value: | Workload, Operability |

| Metric and description                                                                                                    | Metric details                                                                                      | Indicator of |
|----------------------------------------------------------------------------------------------------|----------------------------------------------------------------------------------------------------|--------------|
| RequestPlaceInWorkbin,<br>RequestStopProcessing.                                                                                                 |                                                                                                    |              |
| ixnnode_redis_client_status                                                                                                    |                                                                                                    |              |
| Indicates the status of Redis client.                                                                                                    |                                                                                                    |              |
| Label descriptions:                                                                                                    | Unit: Status                                                                                        |              |
| redis_client - The Redis client instance for which the metric is present. It takes values "reader" and "writer".                                 | Type: Gauge Label: redis_client. See the metric description for more details. er". Sample value:    | Operability  |
| Value:                                                                                                    | Sample value.                                                                                       |              |
| 0 - Not Ready                                                                                                    |                                                                                                    |              |
| 1 - Ready                                                                                                    |                                                                                                    |              |
| ixnnode_redis_client_errors_tot                                                                                                    | al                                                                                                  |              |
| Indicates the total number of errors                                                                                                    | Unit: Amount                                                                                        |              |
| occurred on Redis client.  Label descriptions:                                                                                                   | Type: Counter Label: redis client. See the metric                                                   | Error        |
| redis_client - The Redis client instance for which the metric is present. It takes values "reader" and "writer".                                 | description for more details.  Sample value:                                                        |              |
| ixnnode_redis_client_node_stat                                                                                                    | us                                                                                                  |              |
| Indicates the status of connection to individual nodes of Redis server (in singleton mode matches to ixnnode_redis_client_status).               |                                                                                                    |              |
| Label descriptions:                                                                                                    |                                                                                                    |              |
| <ul> <li>redis_client - The Redis client<br/>instance for which the metric<br/>is present. It takes values<br/>"reader" and "writer".</li> </ul> | Unit: Status  Type: Gauge Label: redis client, node. See the metric                                 | Operability  |
| <ul> <li>node - The node of Redis<br/>server for which the metric is<br/>present as "host:port".</li> </ul>                                      | description for more details.  Sample value:                                                        | -            |
| Value:                                                                                                    |                                                                                                    |              |
| 0 - Ready                                                                                                    |                                                                                                    |              |
| 1 - Not Ready                                                                                                    |                                                                                                    |              |
| 2 - Wait (so far there have been no connection attempts)                                                                                         |                                                                                                    |              |
| ixnnode_redis_client_node_erro                                                                                                    | r <b>si_ntitta</b> 4mount                                                                           |              |
| Indicates the total number of errors occurred on individual nodes of Redis client (in singleton mode matches to                                  | <b>Type:</b> Counter <b>Label:</b> redis_client, node. See the metric description for more details. | Error        |

| Metric and description                                                                                                    | Metric details                                                                                                    | Indicator of          |
|----------------------------------------------------------------------------------------------------|----------------------------------------------------------------------------------------------------|-----------------------|
| <ul> <li>ixnnode_redis_client_errors_total).</li> <li>Label descriptions:</li> <li>redis_client - The Redis client instance for which the metric is present. It takes values "reader" and "writer".</li> <li>node - The node of Redis server for which the metric is present as "host:port".</li> </ul>            | Sample value:                                                                                                    |                       |
| ixnnode_redis_commands_comp                                                                                                    | oleted_total                                                                                                    |                       |
| Indicates the total number of successfully completed redis commands.  Label descriptions:  redis_client - The Redis client instance for which the metric is present. It takes values "reader" and "writer".  command - The Redis command for which the metric is present. It takes values "xadd", "xread", "xdel". | Unit: Amount  Type: Counter Label: redis_client, command. See the metric description for more details.  Sample value: | Workload, Operability |
| ixnnode_redis_commands_faile                                                                                                    | d_total                                                                                                    |                       |
| Indicates the total number of failed redis commands.  Label desriptions:  redis_client - The Redis client instance for which the metric is present. It takes values "reader" and "writer".  command - The Redis command for which the metric is present. It takes values "xadd", "xread", "xdel".                  | Unit: Amount  Type: Counter Label: redis_client, command. See the metric description for more details.  Sample value: | Error                 |
| ixnnode_rq_client_status Indicates the status of connection to RQ Service nodes.  Label descriptions: rq_node - RQ Service node for which the metric is present.                                                                                                    | Unit: Status  Type: Gauge Label: rq_node. See the metric description for more details. Sample value:                  | Operability           |

| Metric and description                                                                                                    | Metric details                                                                                           | Indicator of          |  |  |
|----------------------------------------------------------------------------------------------------|----------------------------------------------------------------------------------------------------|-----------------------|--|--|
| ixnnode_rq_requests_failed_total                                                                                                    |                                                                                                    |                       |  |  |
| Indicates the total number of failed requests to RQ Service.                                                                                                    | Unit: Amount                                                                                             |                       |  |  |
| Label descriptions:                                                                                                    | Type: Counter Label: type. See the metric description                                                    | Error                 |  |  |
| type - The type of the failed requests. It takes values "isp_event" - interaction protocol evnts and "ixn_ping" - health check messages.                                                                                                    | for more details.  Sample value:                                                                         |                       |  |  |
| ixnnode_instructions_processin                                                                                                    | g <b>Uquit</b> eule <u>m</u> oonturrency_limit                                                           |                       |  |  |
| Indicates the maximum number of routing instructions that can be processed in parallel.                                                                                                    | Type: Gauge<br>Label: None<br>Sample value:                                                              | n/a                   |  |  |
| ixnnode_instructions_processin                                                                                                    | g_queue_size                                                                                             |                       |  |  |
| Indicates the number of instructions received from ORS currently being processed. <b>Label descriptions</b> :  type - The type of the instruction. It takes values "isp_request" - routing instruction and "ixn_ping" - reply to health check message. | Unit: Amount  Type: Gauge Label: type. See the metric description for more details. Sample value:        | Workload, Operability |  |  |
| ixnnode_pull_request_total                                                                                                    |                                                                                                    |                       |  |  |
| Indicates the total number of RequestPull requests successfully completed by InteractionServer. <b>Label descriptions</b> :  strategy - The strategy for which interactions are pulled.                                                                | Unit: Amount  Type: Counter Label: strategy. See the metric description for more details.  Sample value: | Workload, Operability |  |  |
| ixnnode_route_request_sent_to                                                                                                    | tal                                                                                                    |                       |  |  |
| Indicates the total number of route requests successfully sent to ORS. <b>Label descriptions</b> :  strategy - The strategy to which requests are sent.                                                                                                | Unit: Amount  Type: Counter Label: strategy. See the metric description for more details.  Sample value: | Workload, Operability |  |  |
| ixnnode_route_request_failed_total                                                                                                    |                                                                                                    |                       |  |  |
| Indicates the total number of route requests failed to send to ORS.                                                                                                    | Unit: Amount  Type: Counter                                                                              | E                     |  |  |
| Label descriptions:                                                                                                    | <b>Label:</b> strategy. See the metric description for more details.                                     | Error                 |  |  |
| strategy - The strategy to which requests are sent.                                                                                                    | Sample value:                                                                                            |                       |  |  |
| ixnnode_instructions_processed                                                                                                    | l_UbryitixAncounrent                                                                                     | Workload              |  |  |

| Metric and description                                                                                                    | Metric details                                                                                                   | Indicator of               |  |
|----------------------------------------------------------------------------------------------------|----------------------------------------------------------------------------------------------------|----------------------------|--|
| Indicates the number of routing instructions currently being processed by IXN Server.                                                                                                    | Type: Gauge<br>Label: None<br>Sample value:                                                                      |                            |  |
| ixnnode_interactions_placed_ba                                                                                                    | ack_total                                                                                                    |                            |  |
| Indicates the total number of times an interaction was placed back in queue.                                                                                                    |                                                                                                    |                            |  |
| Label descriptions:                                                                                                    |                                                                                                    |                            |  |
| <ul> <li>reason - The reason of placing back in queue. It takes values:         "StrategyOldQueueRequest" - Strategy explicitly requested to place to valid queue with name (not "BACK") matching the name of queue interaction was pulled from. Set by ORS.         "StrategyBackRequest" - Strategy requested placing interaction "BACK" explicitly. Set by ORS.         "Implicit" - Strategy did nothing and ORS places interaction back cause there are no instructions for it. Set by ORS.         "Error" - ORS places interaction back into queue due to some error regardless of the error source be it strategy itself or any other reason. Set by ORS.         "SubmitError" - IXN Node failed to send interaction to ORS and places it back into queue.         "Unknown" - The reason was not specified by ORS.</li> <li>strategy - The strategy which routed interactions.</li> </ul> | Unit: Amount  Type: Counter Label: reason, strategy. See the metric description for more details.  Sample value: | Workload, Error, ORS Error |  |
| ixnnode_running_strategies_current: Amount                                                                                                    |                                                                                                    |                            |  |
| Indicates the number of the strategies for which interactions currently are being pulled.                                                                                                    | Type: Gauge<br>Label: None<br>Sample value:                                                                      | Operability                |  |
| ixnnode_configured_strategies_cluniten4:mount                                                                                                    |                                                                                                    |                            |  |
| Indicates the number of the strategies read from configuration for which interactions should be pulled.                                                                                                    | Type: Gauge<br>Label: None<br>Sample value:                                                                      | Operability                |  |

| Metric and description                                                                                                    | Metric details                                | Indicator of |
|----------------------------------------------------------------------------------------------------|-----------------------------------------------|--------------|
| ixnnode_configuration_fetch_errolleritoftalount                                                                                                  |                                               |              |
| Indicates the total number of error occurred while fetching configuration from Configuration Service.                                            | Type: Counter<br>Label: None<br>Sample value: | Error        |
| ixnnode_last_fetched_configuration;timestamp                                                                                                    |                                               |              |
| Indicates the last time the configuration was successfully fetched from Configuration Service as the number of seconds since January 1 1970 UTC. | Type: Gauge<br>Label: None<br>Sample value:   | Operability  |

### Alerts

No alerts are defined for Interaction Server.